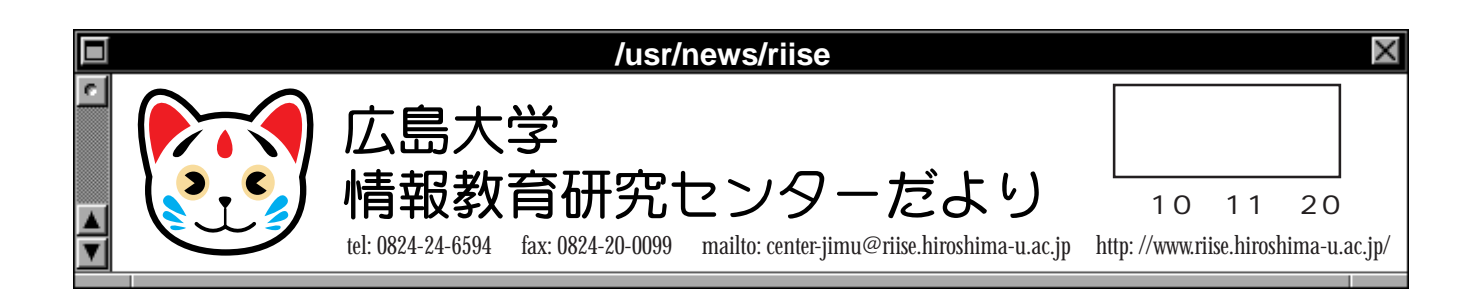

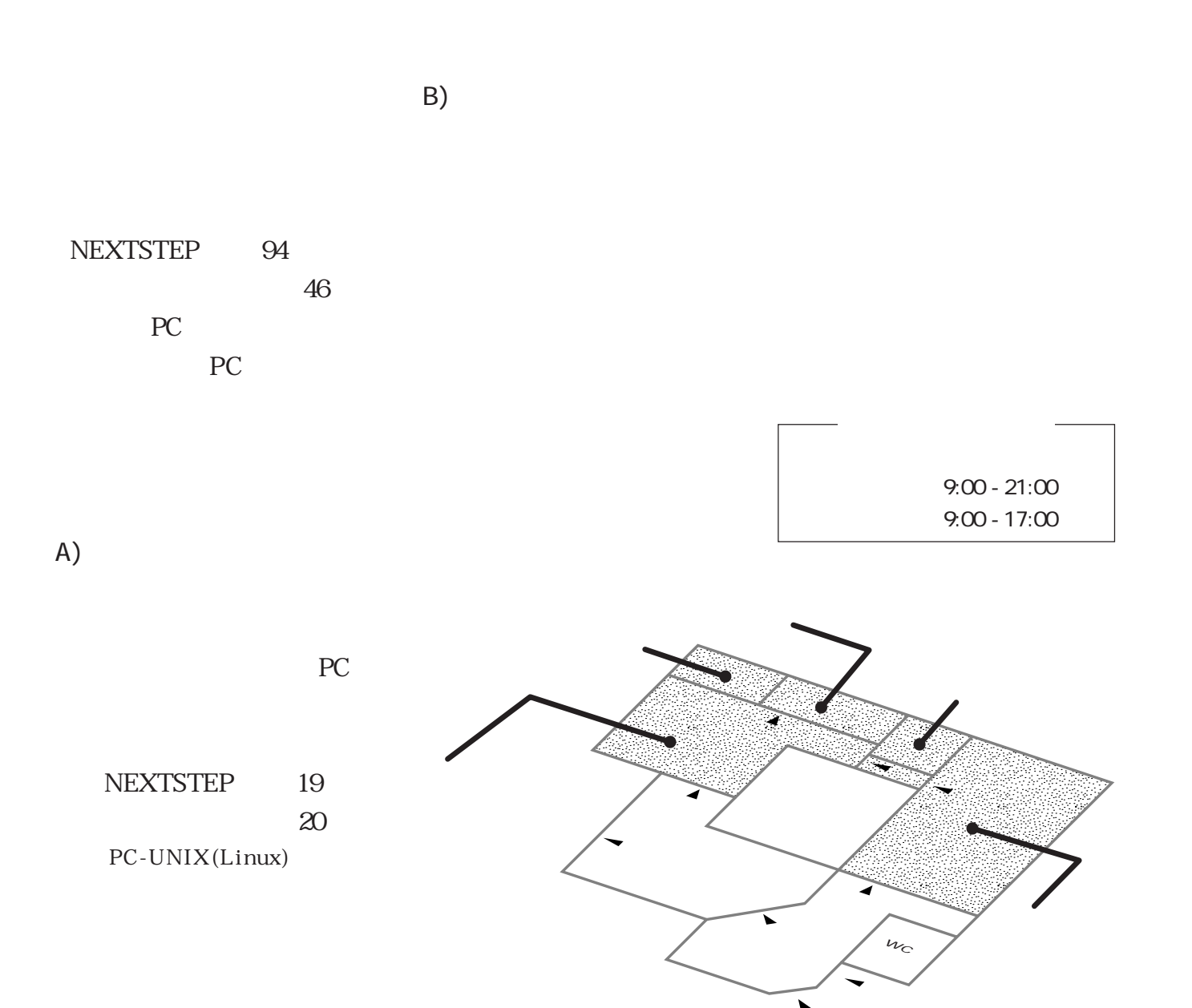

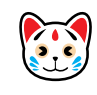

 $MB$ 

MIDI

kinokuniya.bookweb

kinokuniya.bookweb

kinokuniya.bookweb

 $SA$ 

 $CG$ 

Email from ... Subject : Pirafu wa madaka